# The Onion Router

The inner and outer layers

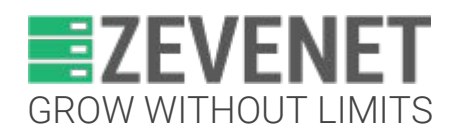

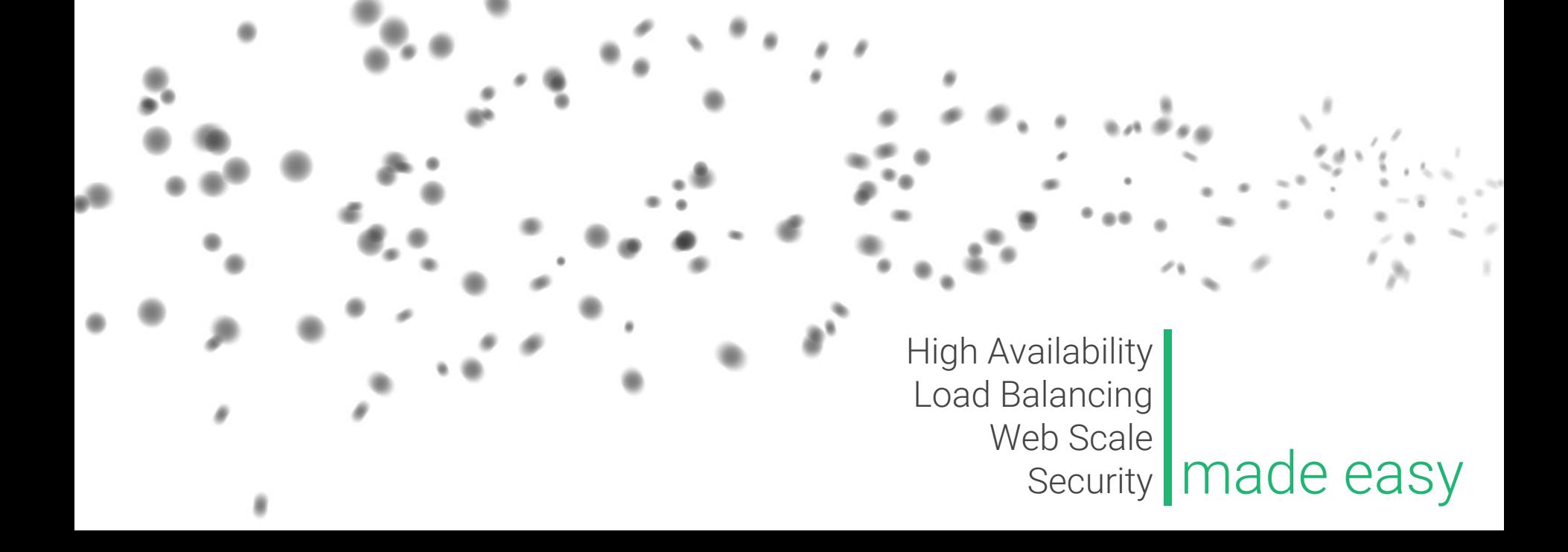

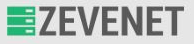

Who I am?

Fernando F. Mancera

- Computer Science student at the University of Seville.
- Currently working at Zevenet.
- Tor Project contributor.
- Netfilter contributor.
- Privacy and free software advocate.

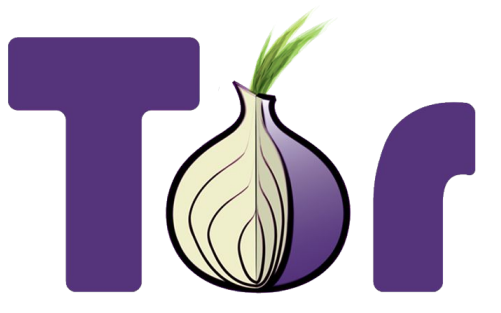

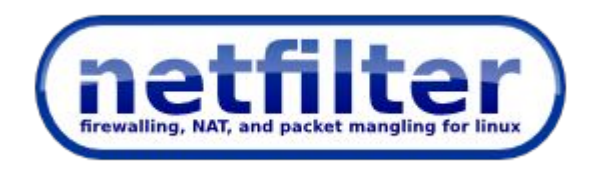

[www.zevenet.com](https://www.zevenet.com)

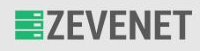

# Little brief

What is Tor?

- $\star$  Free software
- $\star$  Privacy and anonymity
- ★ Non-profit
- ★ Open and distributed network
- $\bigstar$  Different applications
	- Tor Browser:
		- Web browser
		- Privacy by default
		- Uses the Tor network
	- Orbot
	- Onion services
		- Bidirectional anonymity

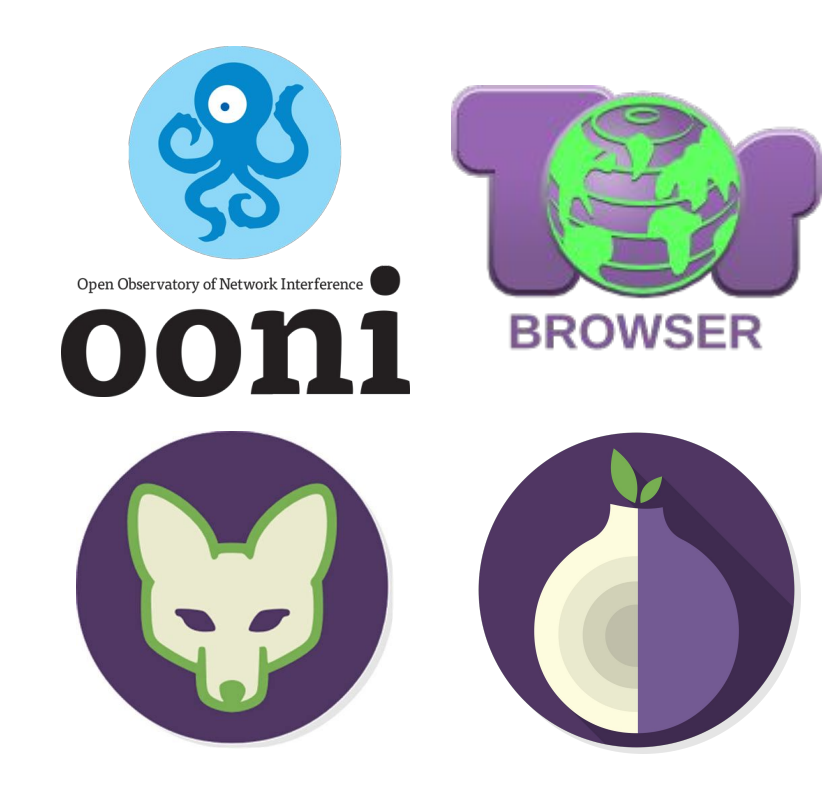

[www.zevenet.com](https://www.zevenet.com)

### How Tor works?

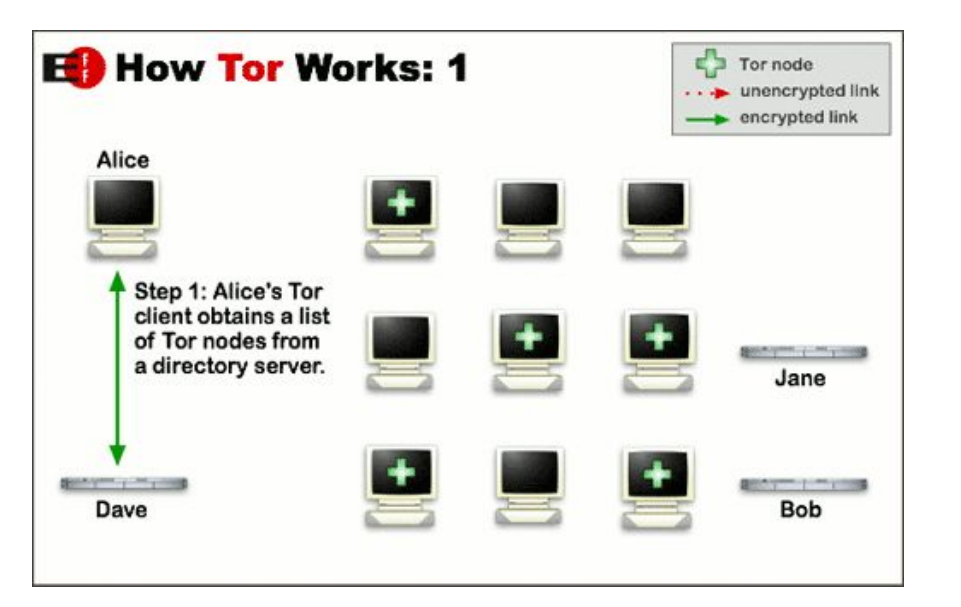

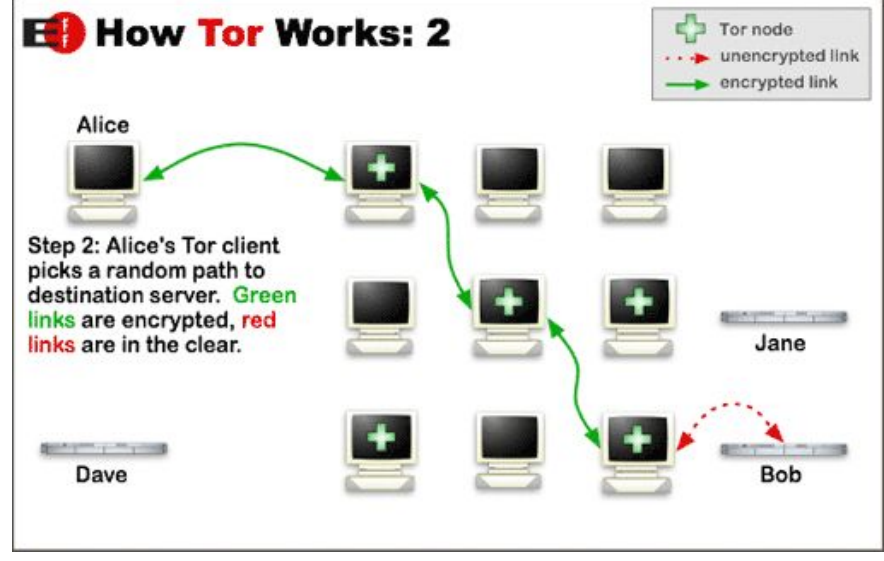

#### **Alice wants to surf on the internet safe. The green path is encrypted; the red one is not safe. Please, use HTTPS.**

[www.zevenet.com](https://www.zevenet.com)

DISCLAIMER: This document is strictly private, confidential and personal to its recipients and should not be copied, distributed or reproduced in whole or in part, nor passed to any third party

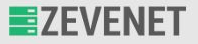

# It is not just encryption, it is anonymity!

- Tor uses encryption to hide the data sent but encryption cannot protect you from some kinds of attacks or techniques.
- Tor hides your location, personal data, network metadata..

# **ANONYMITY**

[www.zevenet.com](https://www.zevenet.com)

# Tor Traffic (I)

Directly connecting users

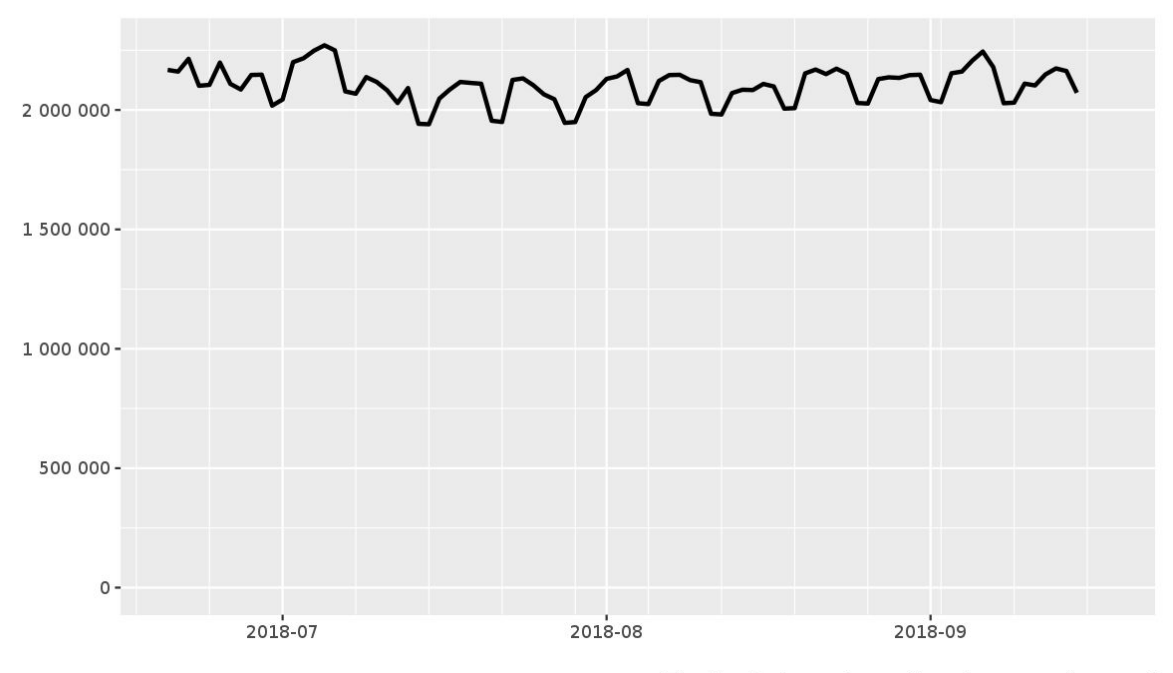

The Tor Project - https://metrics.torproject.org/

/ third party

# Tor Traffic (II)

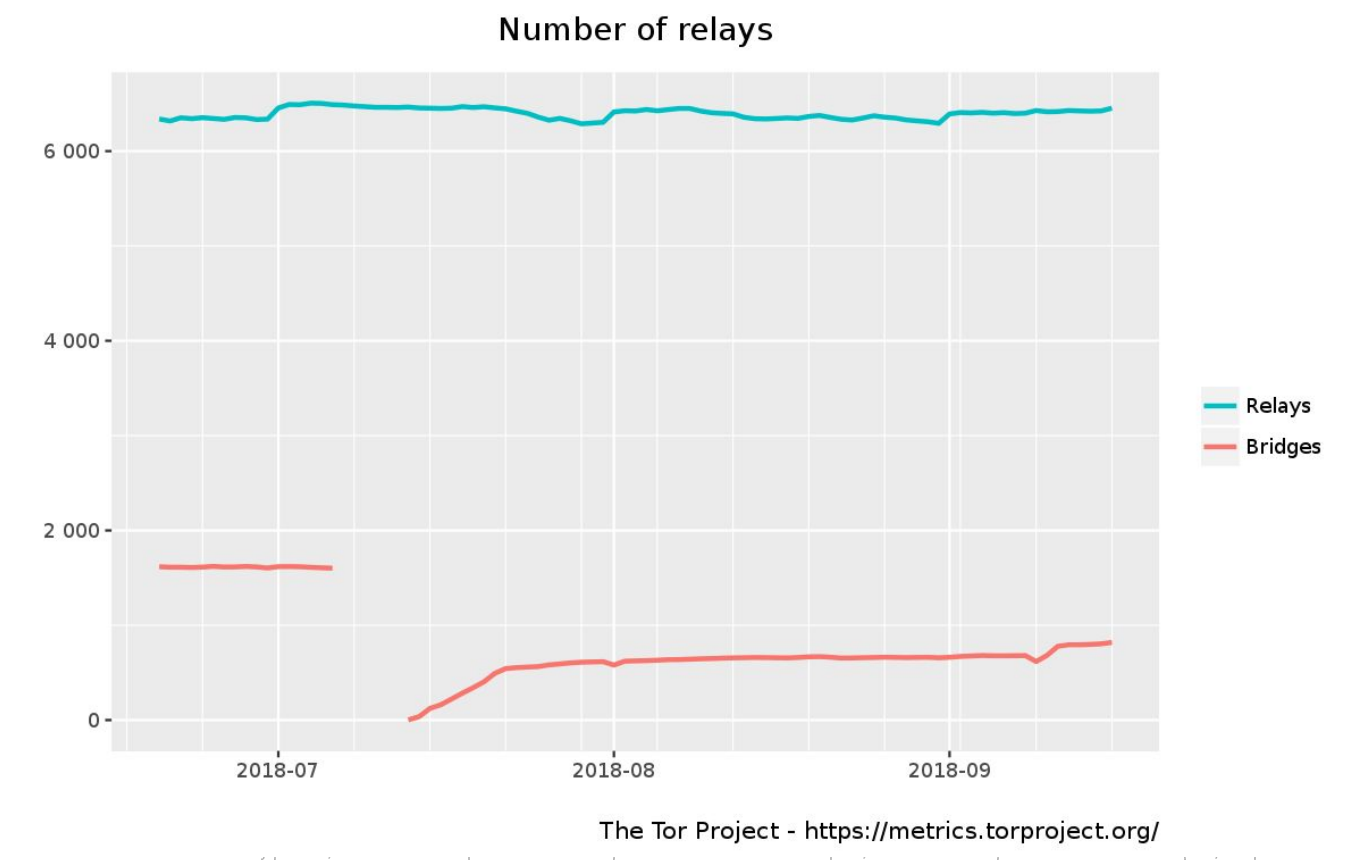

# Tor Traffic (III)

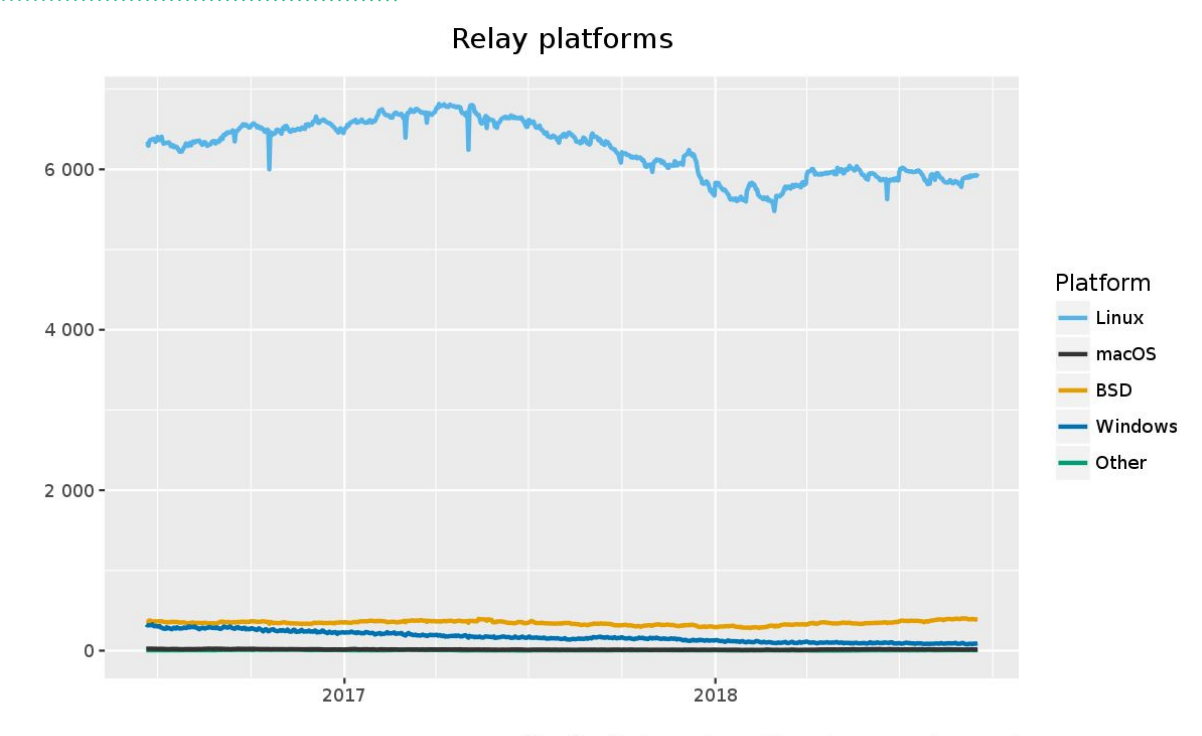

The Tor Project - https://metrics.torproject.org/

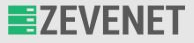

How Onion Services work? (I)

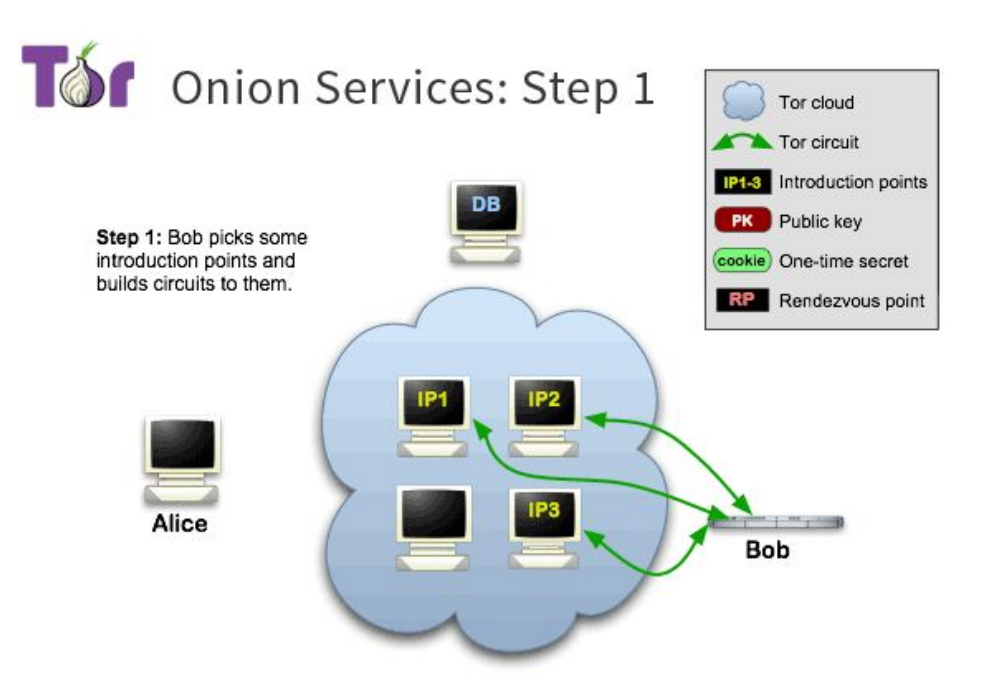

#### **Alice wants to use Bob's service. Both want to be safe :-)**

[www.zevenet.com](https://www.zevenet.com)

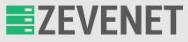

# How Onion Services work? (II)

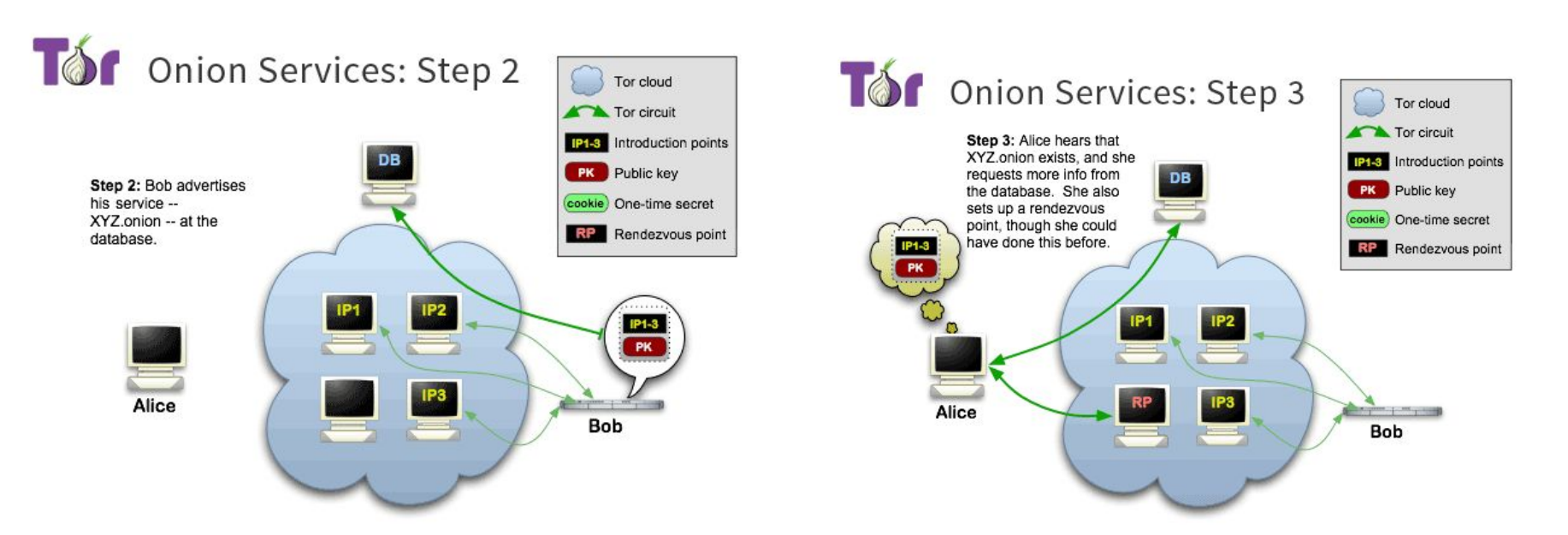

#### **Bob builds a descriptor and upload it. Alice fetches the descriptor and builds a rendezvous point.**

[www.zevenet.com](https://www.zevenet.com)

DISCLAIMER: This document is strictly private, confidential and personal to its recipients and should not be copied, distributed or reproduced in whole or in part, nor passed to any third party

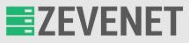

# How Onion Services work? (III)

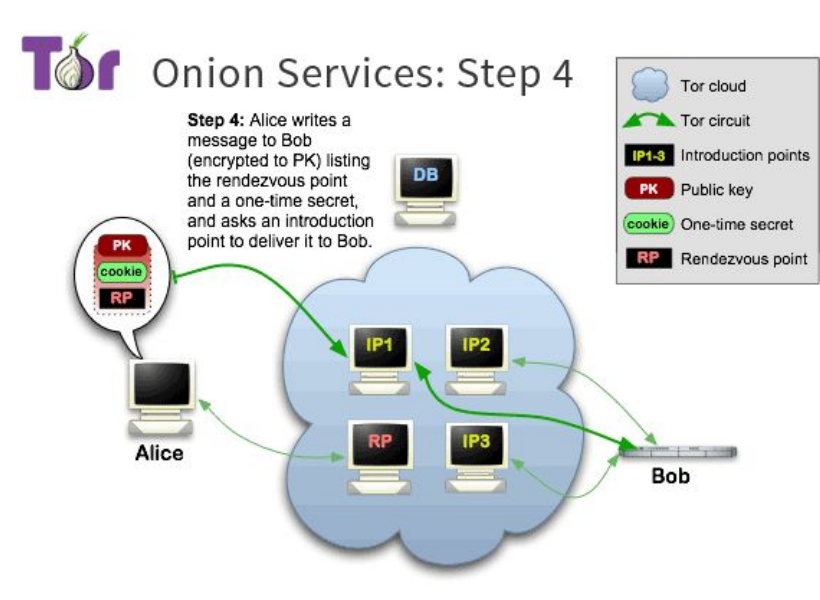

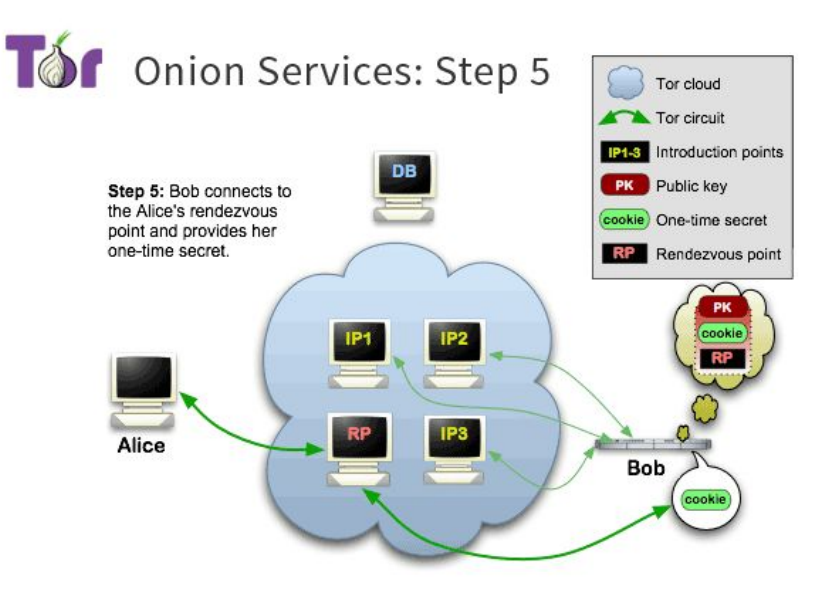

# **Alice send an introduce message to Bob indicating how to reach rendezvous point.** WWW.Zevenet.com www.assumed.com and provided and personal to its recipients and should not be copied, distributed or reproduced in whole or in part, nor passed to any third party

[www.zevenet.com](https://www.zevenet.com)

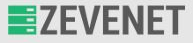

## How Onion Services work? (IV)

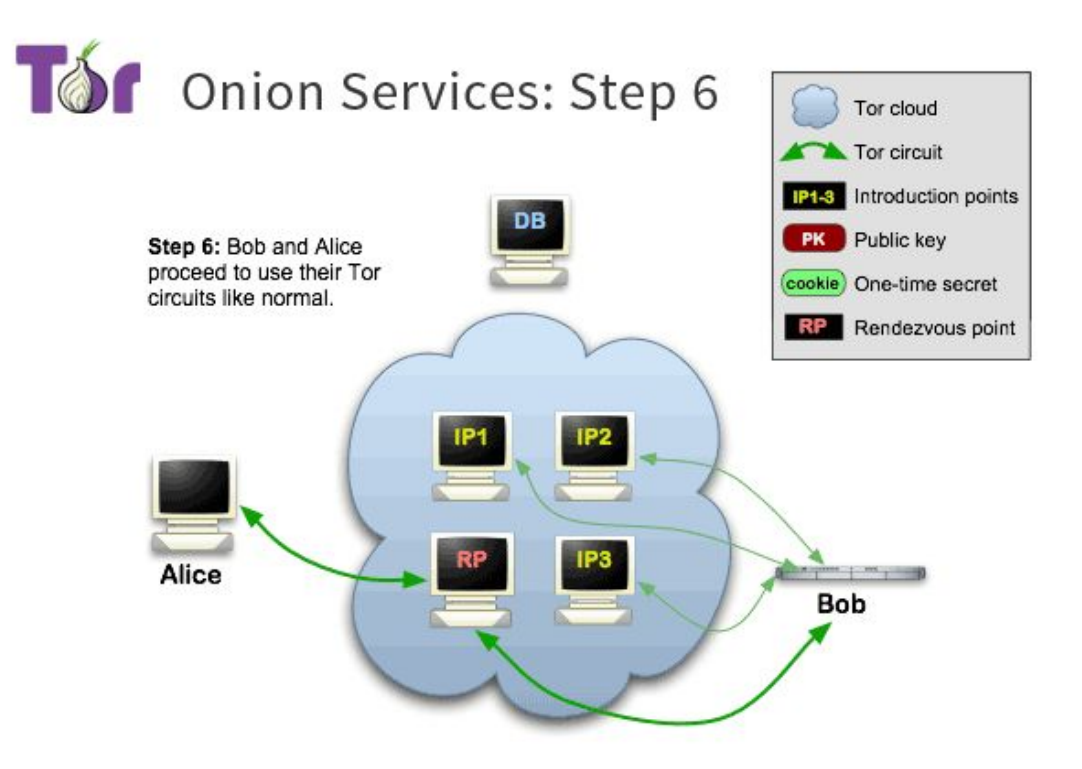

[www.zevenet.com](https://www.zevenet.com)